# **Программирование на языке Паскаль**

# **Алгоритм**

**Алгоритм** – это четко определенный план действий для исполнителя.

#### **Свойства алгоритма**

- **• дискретность**: состоит из отдельных шагов (команд)
- **• понятность**: должен включать только команды, известные исполнителю (входящие в СКИ)
- **• определенность**: при одинаковых исходных данных всегда выдает один и тот же результат
- **• конечность**: заканчивается за конечное число шагов
- **• массовость**: может применяться многократно при различных исходных данных
- **• корректность**: дает верное решение при любых допустимых исходных данных

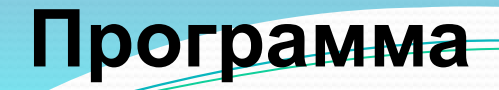

# Программа - это

- алгоритм, записанный на каком-либо языке программирования
- набор команд для компьютера

Команда – это описание действий, которые должен выполнить компьютер.

- откуда взять исходные данные?
- что нужно с ними сделать?

Оператор - это команда языка программирования высокого уровня.

1970 – язык Паскаль (Н. Вирт)

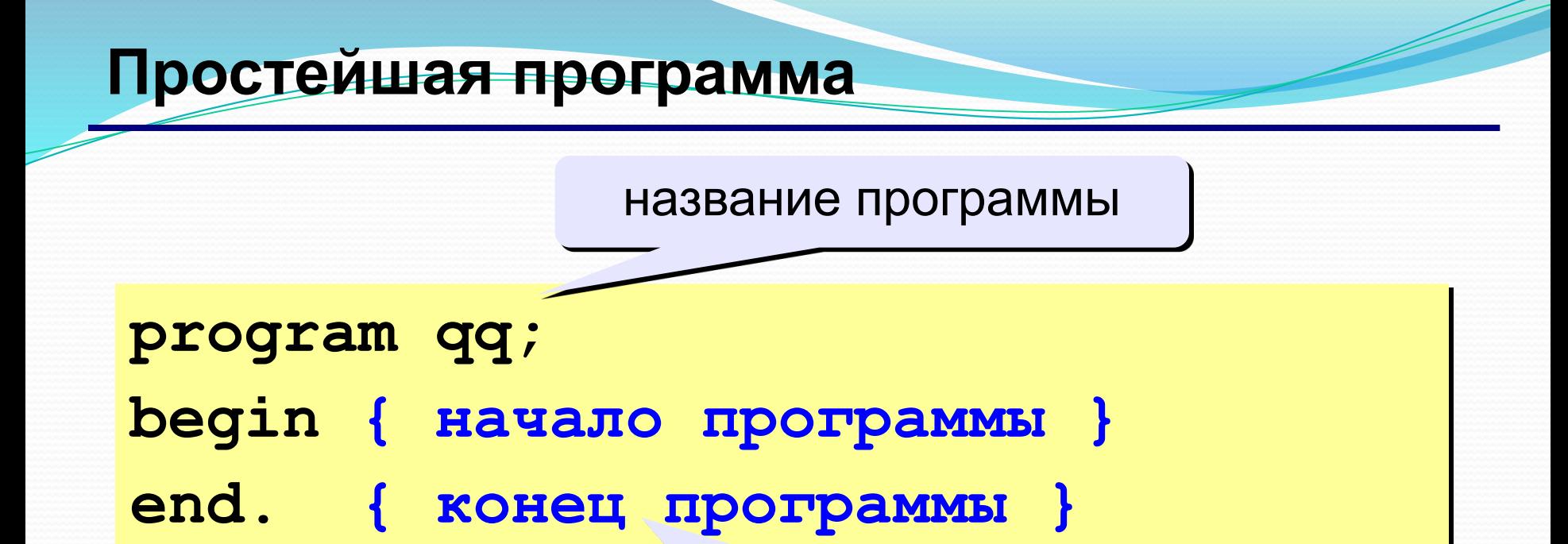

## комментарии в фигурных скобках не обрабатываются

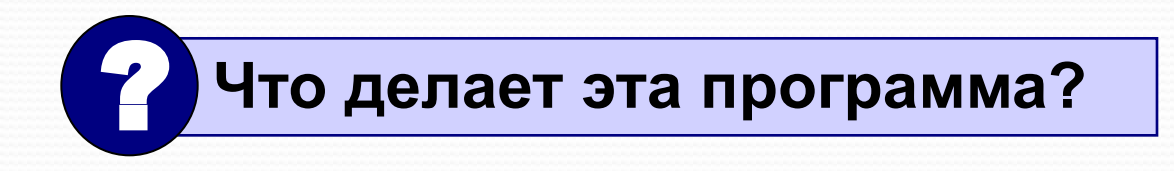

```
Вывод текста на экран
```

```
program qq;
begin
 write('2+');
 writeln('2=?'); { на новую строку}
   writeln('Ответ: 4');
end.
```
**Протокол**:

 **2+2=? Ответ: 4**

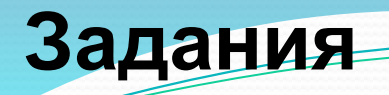

#### **«4»: Вывести на экран текст "лесенкой"**

 **Вася**

 **пошел**

 **гулять**

#### **«5»: Вывести на экран рисунок из букв Ж ЖЖЖ ЖЖЖЖЖ ЖЖЖЖЖЖЖ HH HH ZZZZZ**

# **Переменные**

**Задача.** Ввести с клавиатуры два числа и найти их сумму.

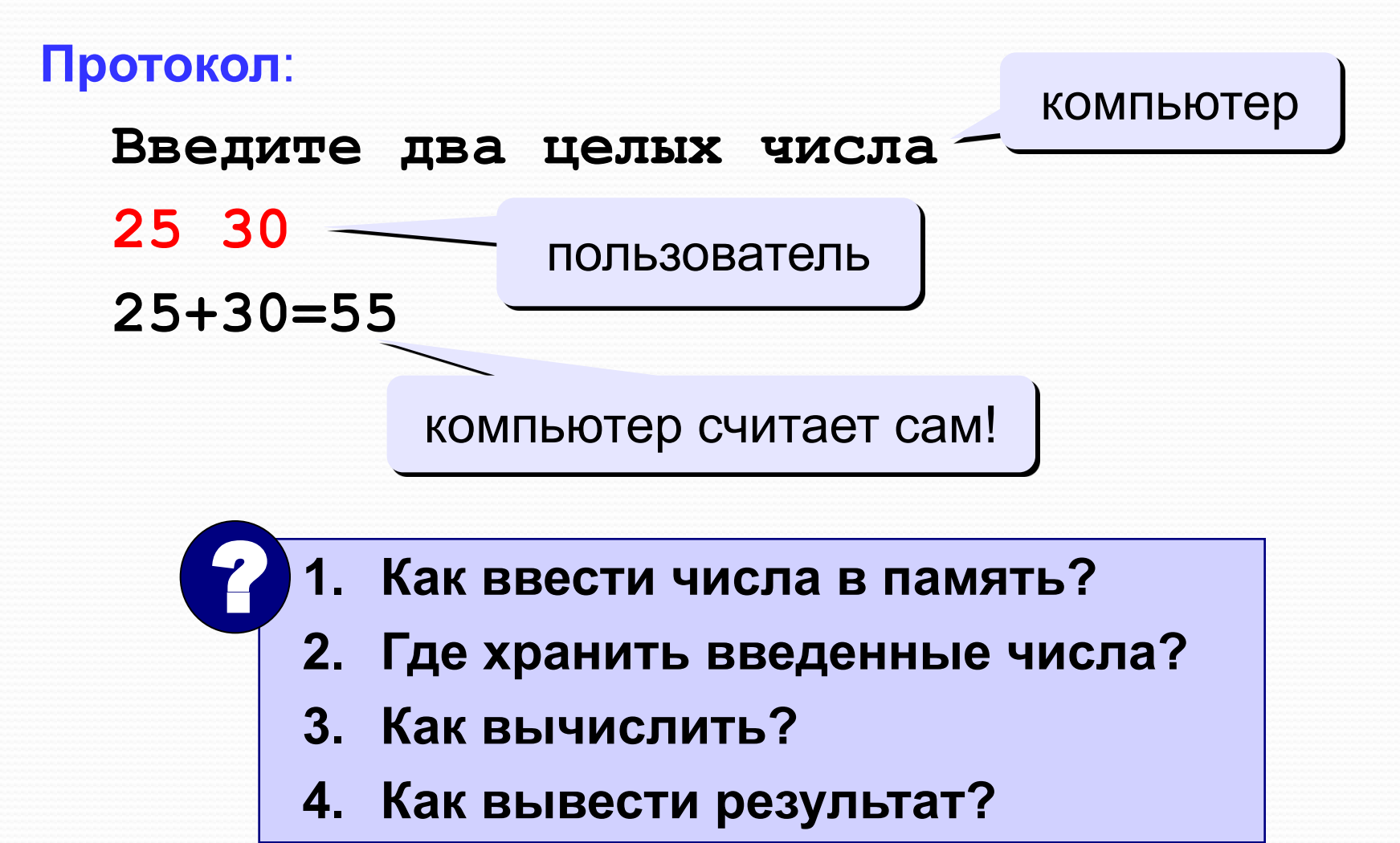

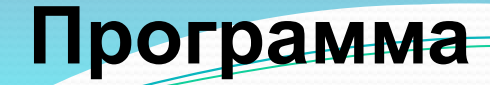

**program qq;**

**begin**

 **{ ввести два числа }**

 **{ вычислить их сумму }**

 **{ вывести сумму на экран }** 

**end.** 

**Псевдокод**: алгоритм на русском языке с элементами Паскаля.

 **Компьютер не может исполнить псевдокод!** !

## **Переменные**

**Переменная** – это величина, имеющая имя, тип и значение. Значение переменной можно изменять во время работы программы.

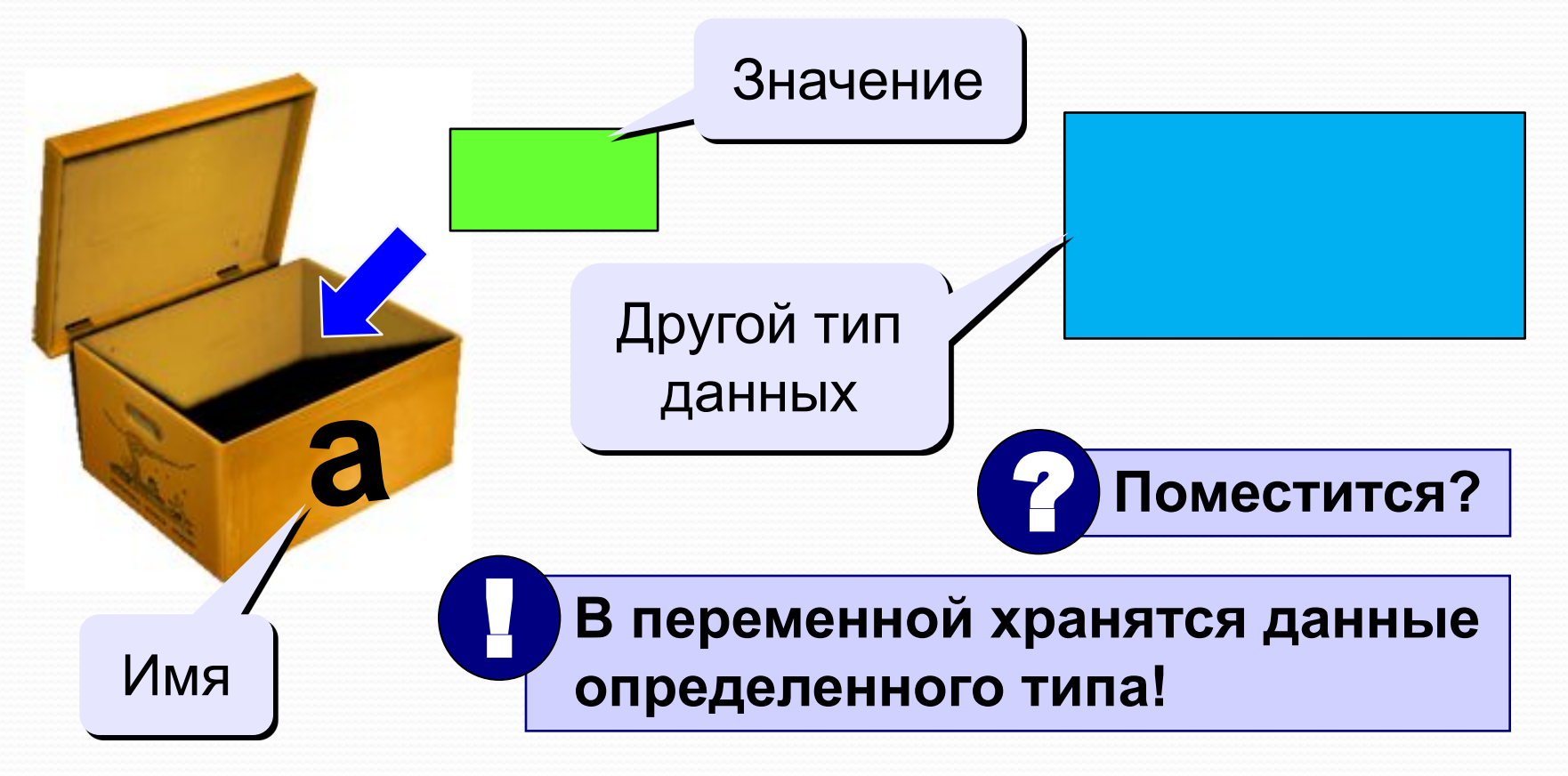

# Имена переменных

#### В именах МОЖНО использовать

• латинские буквы (А-Z)

#### заглавные и строчные буквы не различаются

• цифры

#### имя не может начинаться с цифры

• знак подчеркивания

#### В именах НЕЛЬЗЯ использовать

- русские буквы
- пробелы
- скобки, знаки +, =, !, ? и др.

#### Какие имена правильные??

R&B 4Wheel Вася "PesBarbos" **AXby** TU154 [QuQu] ABBA A+B

# Переменные

# Типы переменных:

- integer { целая }
- real { вещественная }
- и другие...

Выделение места в памяти

# Объявление переменных:

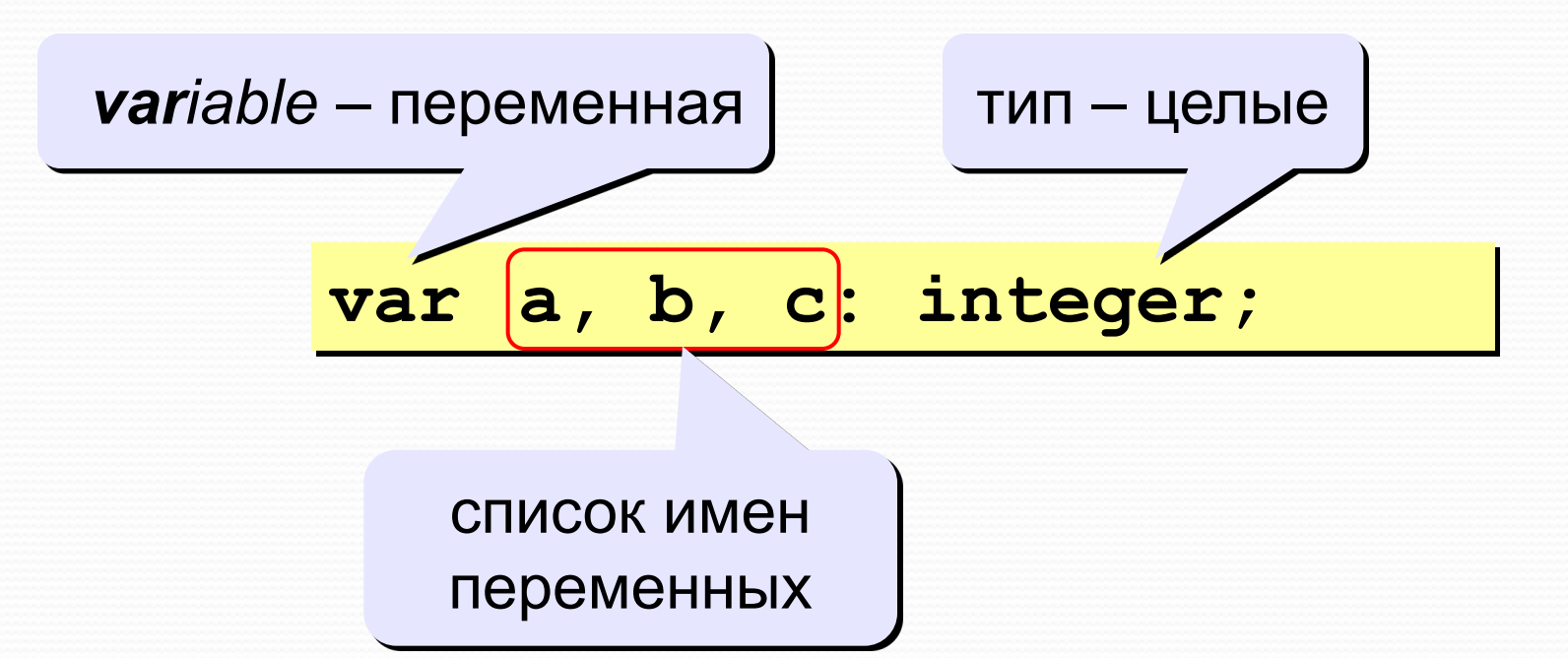

# Как записать значение в переменную?

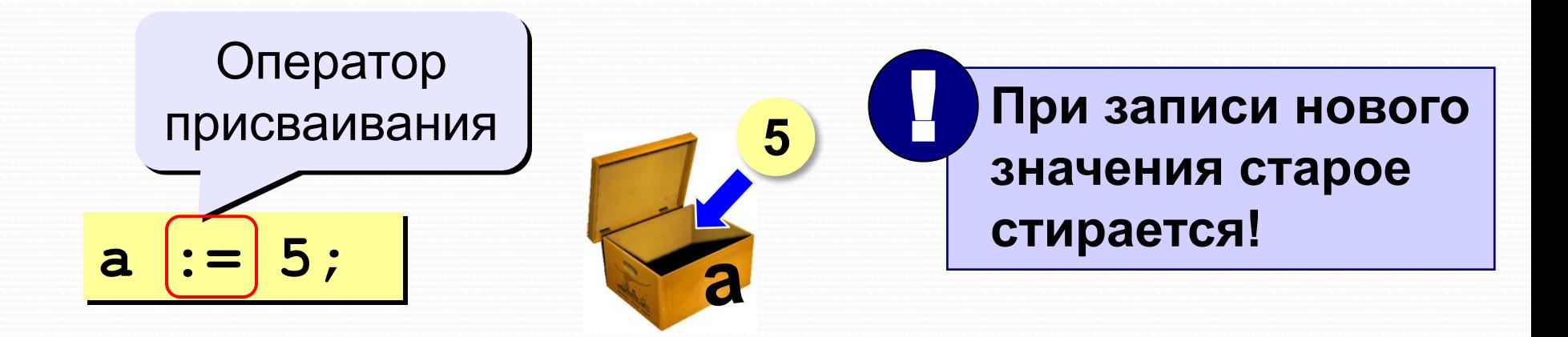

Оператор - это команда языка программирования (инструкция).

Оператор присваивания - это команда для записи нового значения в переменную.

# **Блок-схема линейного алгоритма**

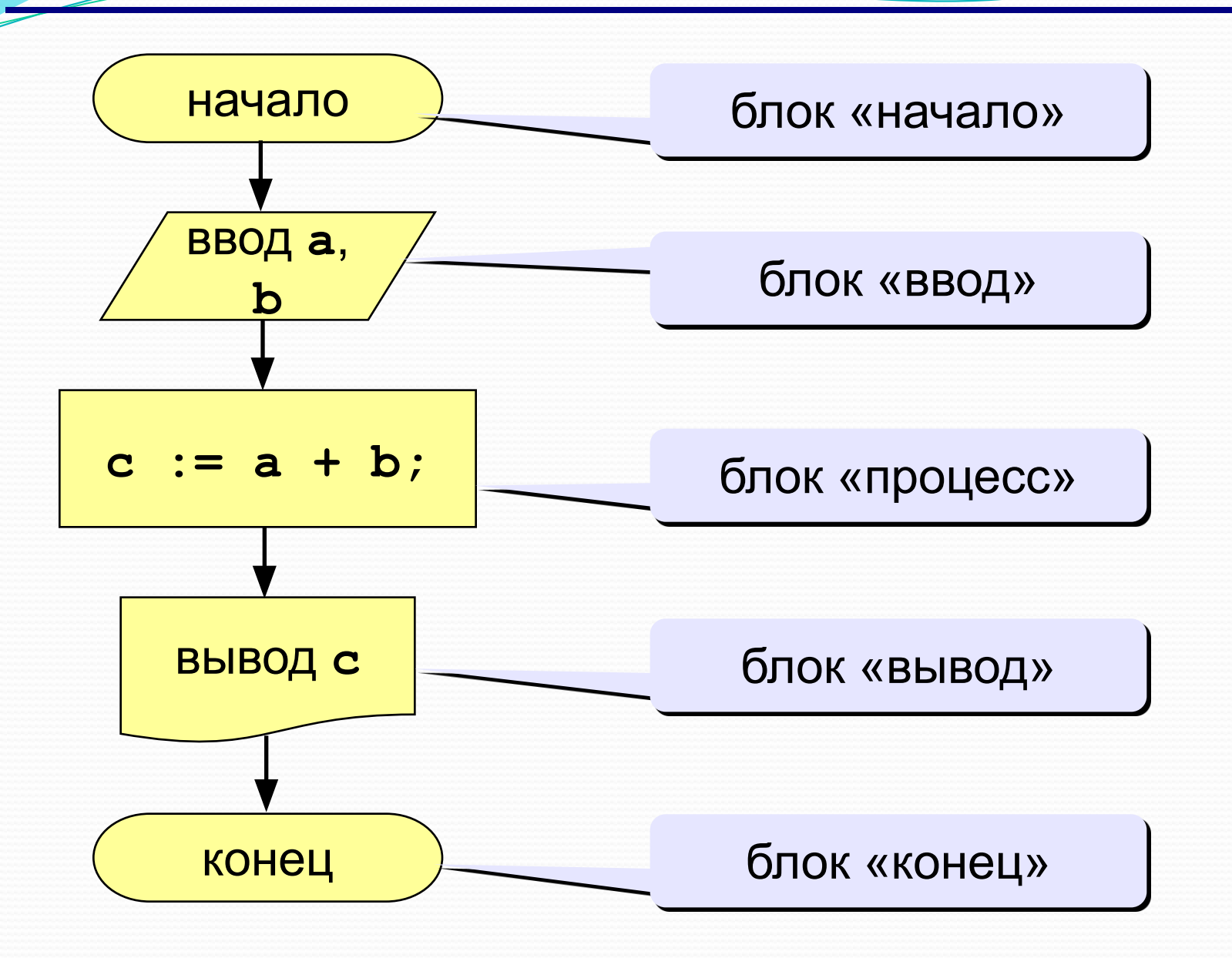

# Как ввести значение с клавиатуры

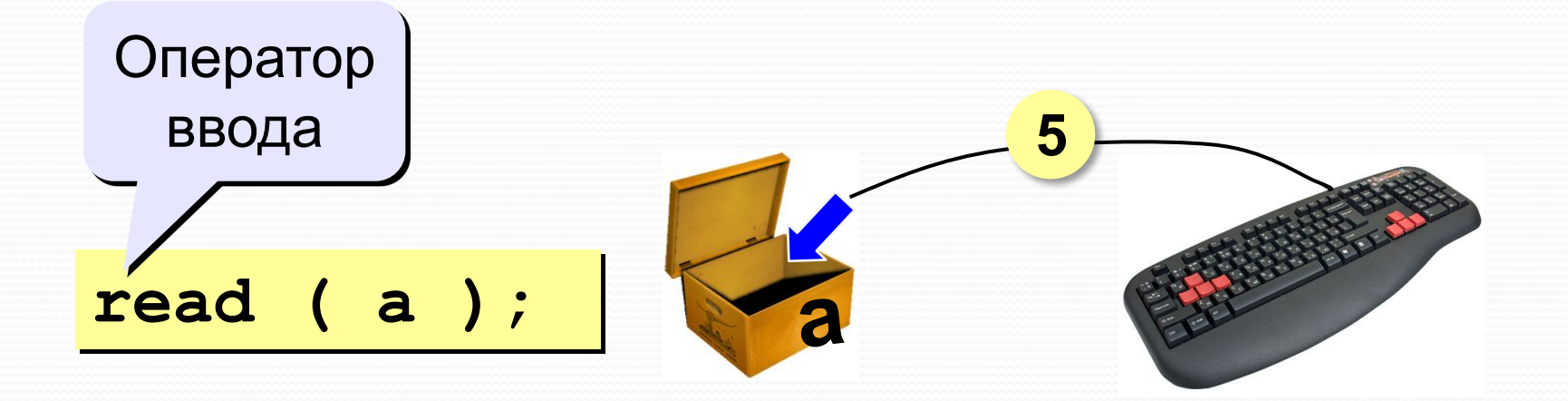

- Программа ждет, пока пользователь введет значение и нажмет Enter.
- $2.$ Введенное значение записывается в переменную а.

# **Ввод значений двух переменных**

$$
\fbox{\tt read} \ (a, b) ;
$$

Ввод значений двух переменных (через пробел или *Enter*).

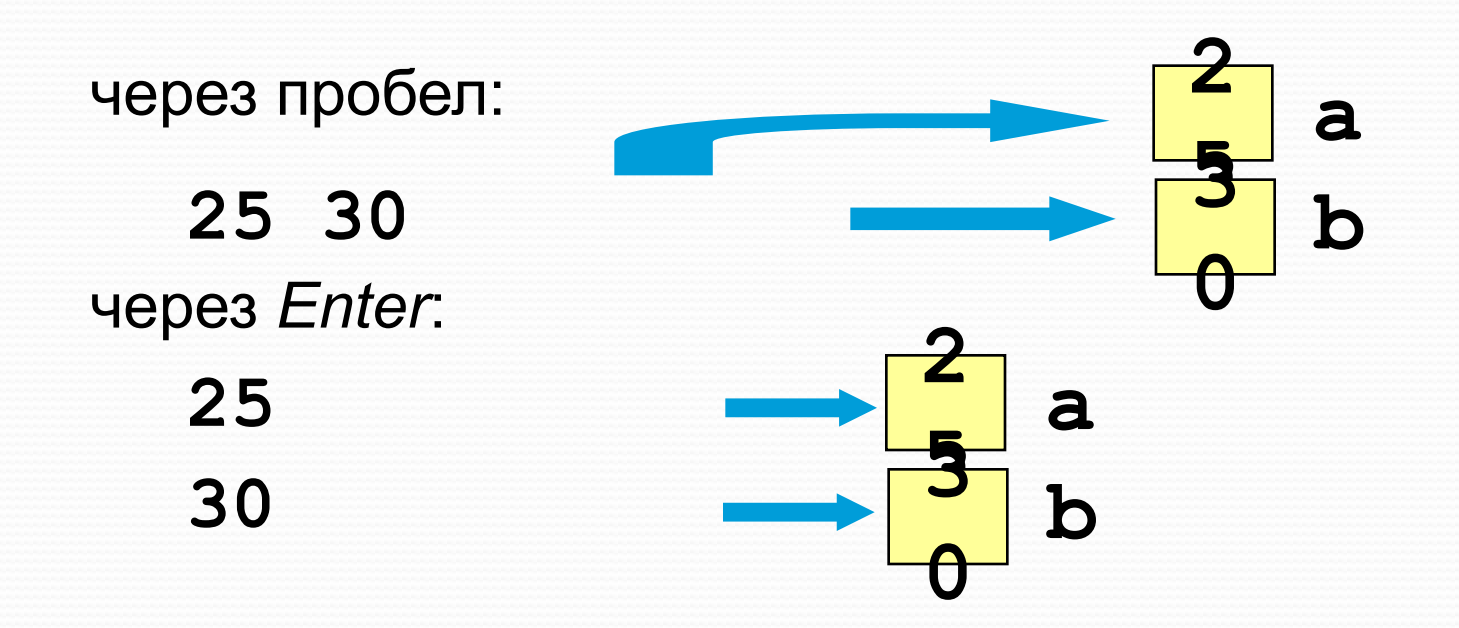

# **Оператор вывода**

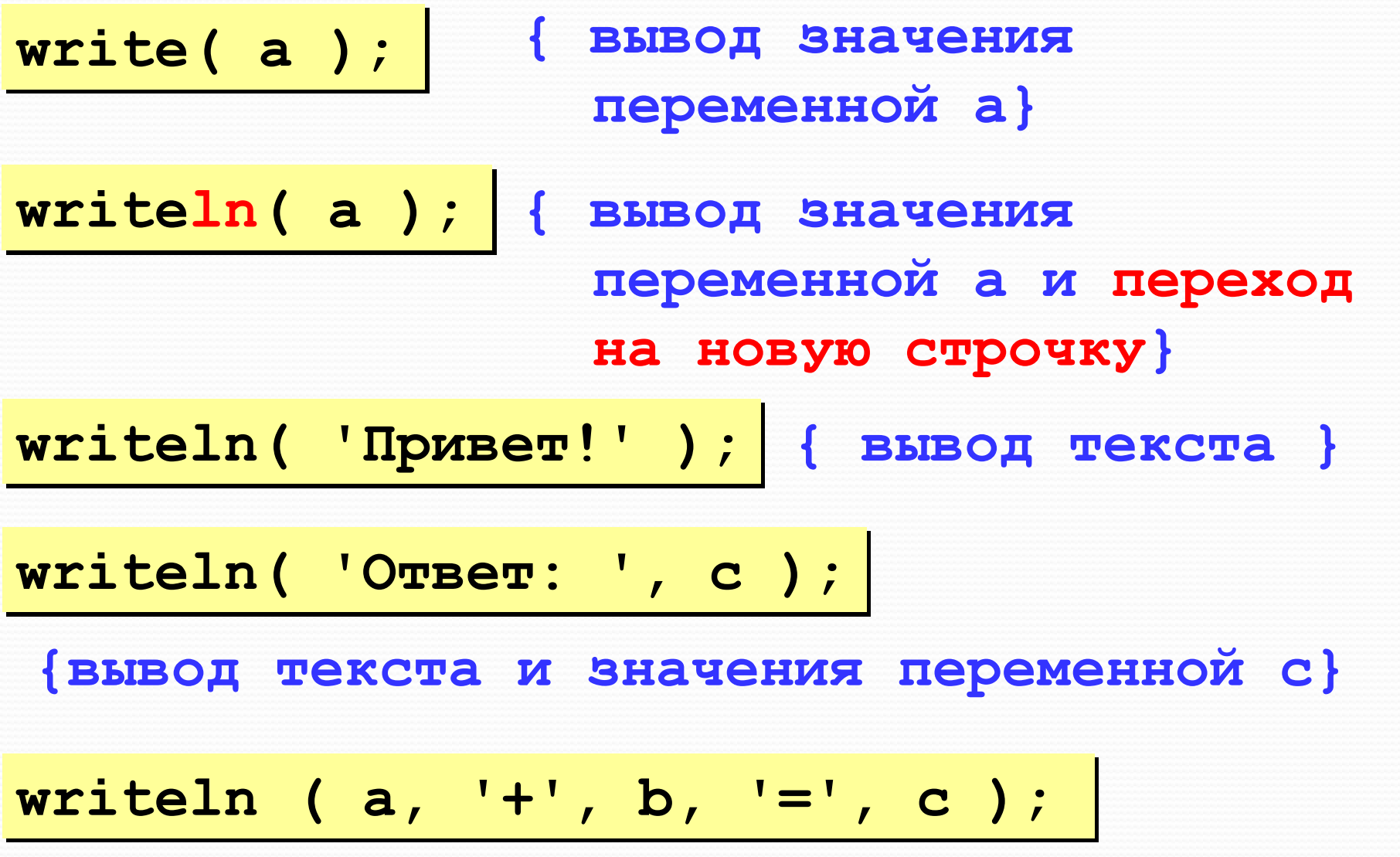

# **Сложение двух чисел**

**Задача.** Ввести два целых числа и вывести на экран их сумму.

**Простейшее решение:**

```
program qq;
 var a, b, c: 
integer;
 begin
   read ( a, b );
   c := a + b;
   writeln ( c );
                        ? Что плохо?
```
## **Полное решение**

 **25+30=55**

```
program qq;
 var a, b, c: integer;
 begin
   writeln('Введите два целых числа');
   read ( a, b );
   c := a + b;
   writeln ( a, '+', b, '=', c );
 end.
Протокол:
   Введите два целых числа
   25 30
                         компьютер
                пользователь
```
**Задания**

## **«3»: Ввести три числа, найти их сумму.**

 *Пример:*  **Введите три числа: 4 5 7**

 **4+5+7=16**

#### **«4»: Ввести три числа, найти их сумму и произведение.**

 *Пример:*

 **Введите три числа:**

**4 5 7**

 **4+5+7=16 4\*5\*7=140**

#### **Задания «5»: Ввести три числа, найти их сумму, произведение и среднее арифметическое.**  *Пример:*  **Введите три числа: 4 5 7 4+5+7=16 4\*5\*7=140 (4+5+7)/3=5.333333**

## Как изменить значение переменной?

Пример:

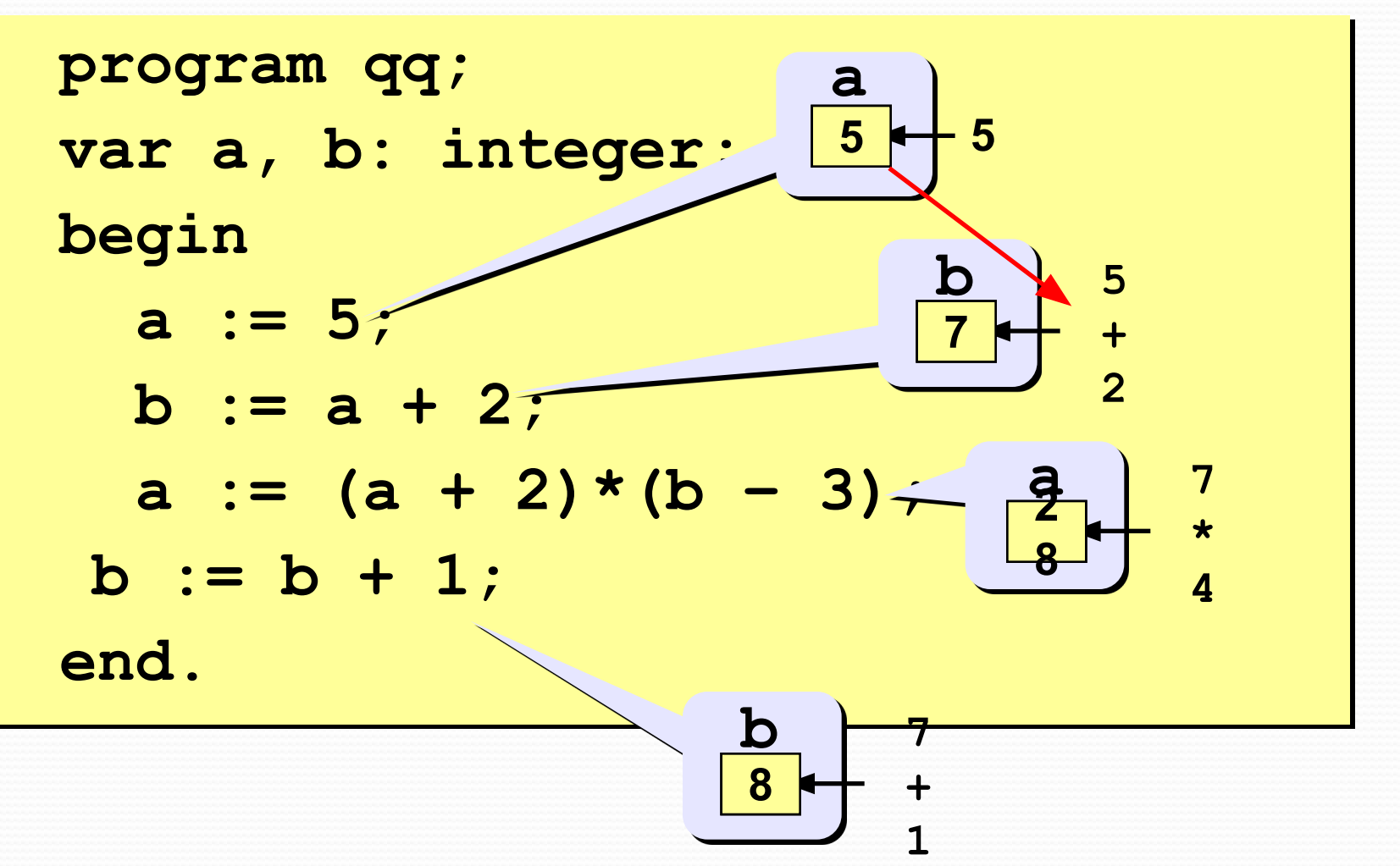

# Арифметические операции

- $+$  сложение  $-$  вычитание
- \* умножение / деление

**div** деление нацело (остаток отбрасывается)

mod остаток от деления

var a, b: integer; begin

$$
a := 7*3 - 4;
$$

 $a := a * 5;$ 

```
b := a div 10;
```
 $a := a \mod 10$ ;

#### end.

Какие операторы неправильные?

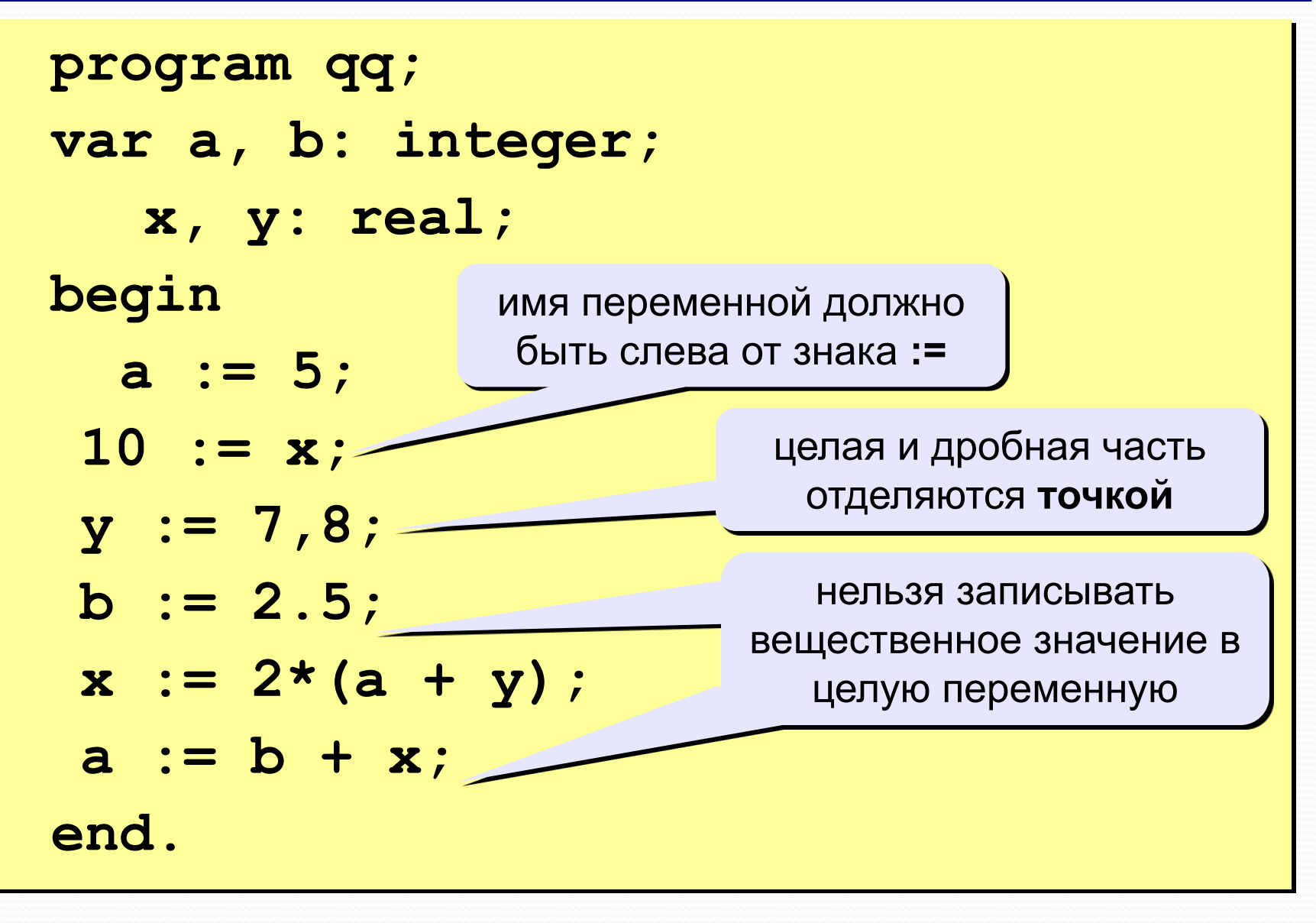

# Порядок выполнения операций

- $1)$ вычисление выражений в скобках
- 2) умножение, деление, div, mod слева направо
- 3) сложение и вычитание слева направо

1 2 4 5 3 6 z :=  $(5*ate)/a*(b-c)/b$ ;  $z = \frac{5a+c}{ab}(b-c)$  $x = \frac{5c^2 - d(a+b)}{(c+d)(d-2a)}$ 2 3 5 4 1 10 6 9 8 7  $x := (5 * c * c - d * (a + b)) / ((c + d) * (d - 2 * a))$ 

**Ручная прокрутка программы**

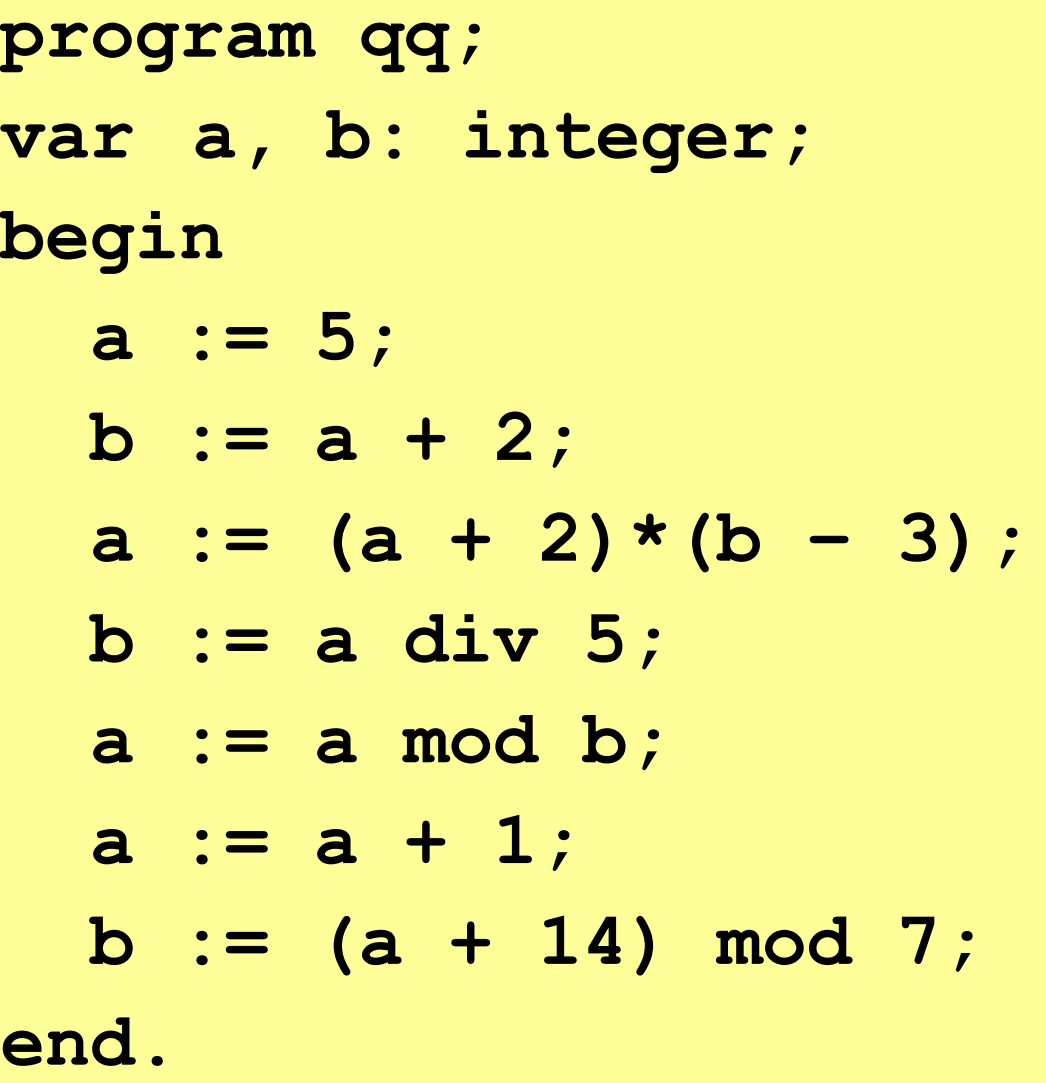

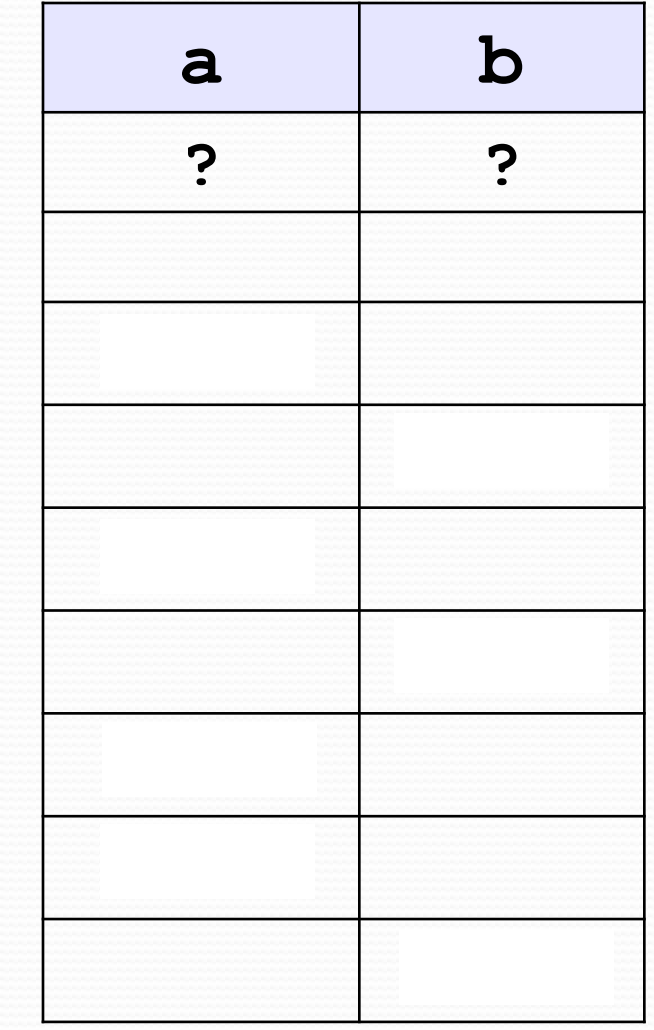

# **Вывод целых чисел**

```
program qq;
var a, b: integer;
begin
   a := 15;

   writeln ( a, b );
   writeln ( a:4, b:4 );
end.
                            15 45
                         1545
            символов
            на число
```
## **Вывод вещественных чисел**

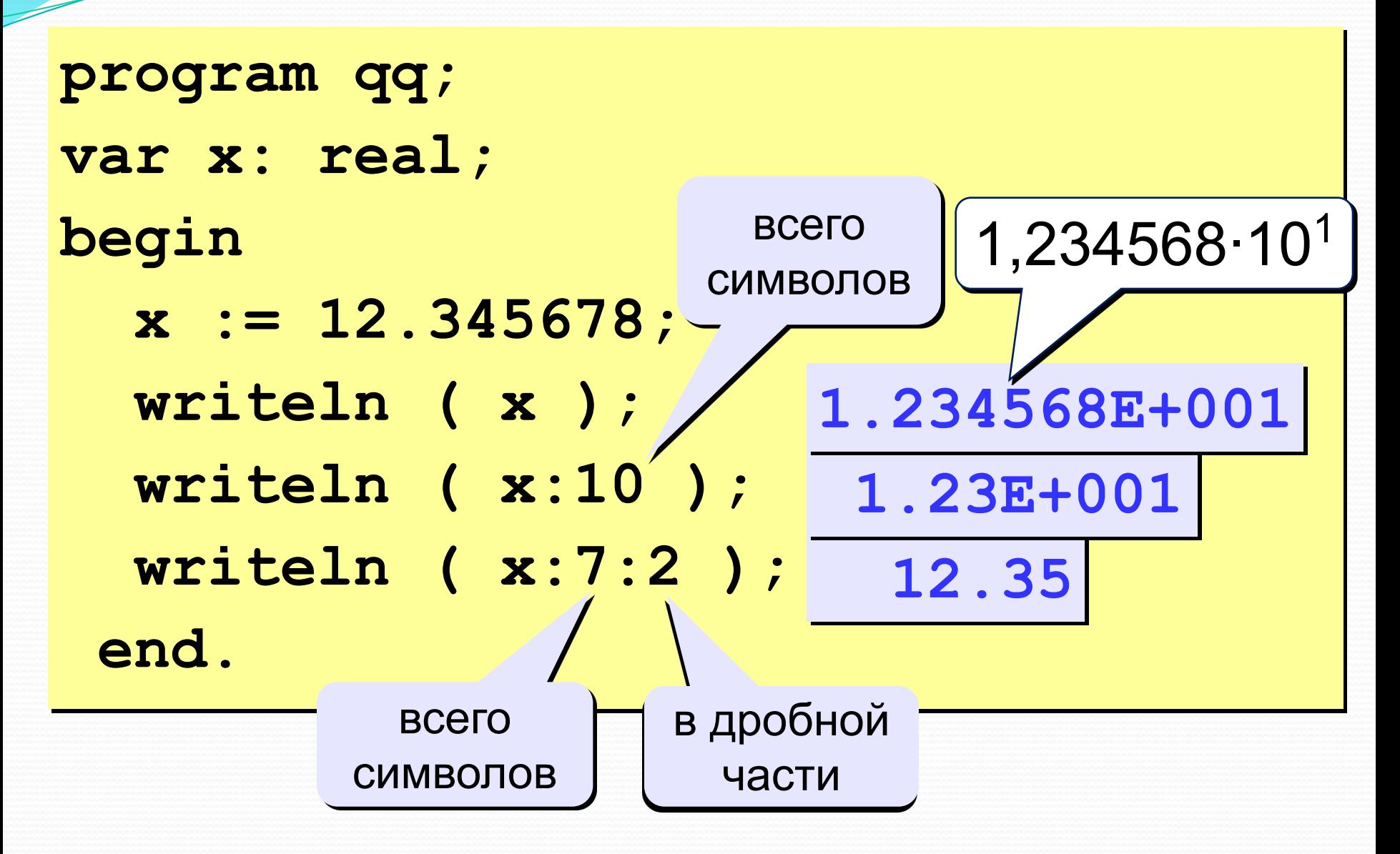